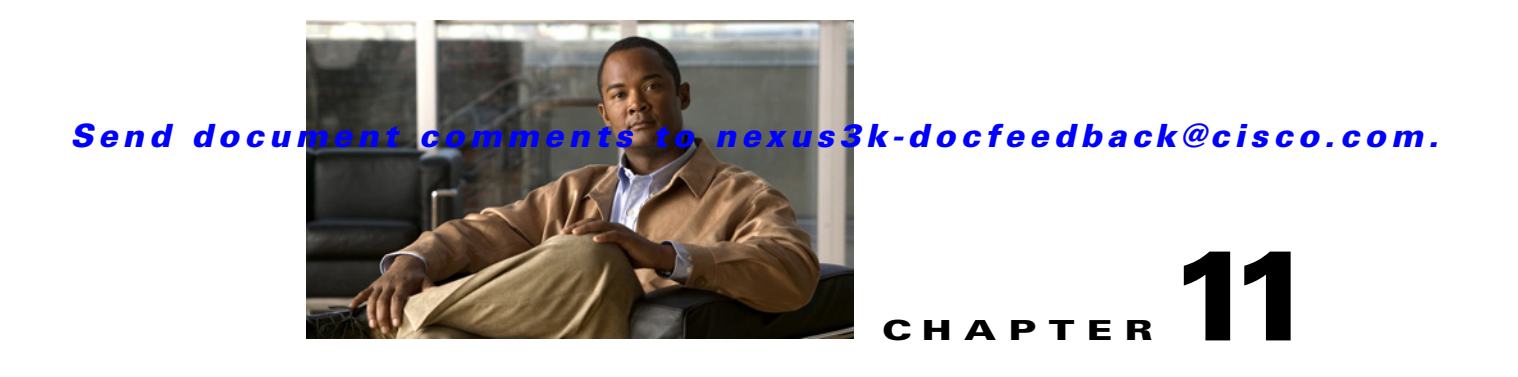

# **Configuring ECMP for Host Routes**

This chapter describes how to configure the equal-cost multipathing (ECMP) protocol for host routes on the Cisco NX-OS switch.

This chapter includes the following sections:

- **•** [Information About ECMP for Host Routes, page 11-1](#page-0-0)
- **•** [Licensing Requirements for ECMP for Host Routes, page 11-1](#page-0-1)
- **•** [Prerequisites for ECMP for Host Routes, page 11-2](#page-1-0)
- **•** [Default Settings, page 11-2](#page-1-1)
- **•** [Configuring ECMP for Host Routes, page 11-2](#page-1-2)
- **•** [Verifying the ECMP for Host Routes Configuration, page 11-4](#page-3-2)
- **•** [Configuration Examples for ECMP for Host Routes, page 11-4](#page-3-1)
- **•** [Additional References, page 11-4](#page-3-0)
- **•** [Feature History for ECMP for Host Routes, page 11-5](#page-4-0)

## <span id="page-0-0"></span>**Information About ECMP for Host Routes**

When you enable ECMP support for host routes, all unicast host routes are programmed into the longest-prefix match algorithm (LPM) table. ECMP for host routes is provided in the switch hardware. You configure this feature in the CLI using the **hardware profile unicast enable-host-ecmp** command.

**Note** Host entries are stored in the LPM routing table instead of the host table when ECMP is configured for IPv4 (/32) routes and IPv6 (/128) routes.

# <span id="page-0-1"></span>**Licensing Requirements for ECMP for Host Routes**

The following table shows the licensing requirements for this feature:

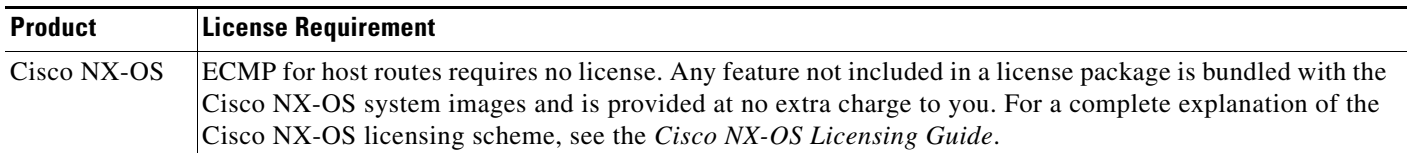

# <span id="page-1-0"></span>**Prerequisites for ECMP for Host Routes**

ECMP for host routes has the following prerequisites:

**•** Before you use this command, we recommend that you disable Unicast Reverse Path Forwarding (URPF) globally on the switch using the **system urpf disable** command, and then save the configuration and reload the switch. Disabling URPF globally extends the LPM table size.

## <span id="page-1-1"></span>**Default Settings**

ECMP for host routes is disabled by default.

# <span id="page-1-2"></span>**Configuring ECMP for Host Routes**

This section includes the following topics:

**•** [Enabling the EMCP for Host Routes Feature, page 11-2](#page-1-3)

### <span id="page-1-3"></span>**Enabling the EMCP for Host Routes Feature**

You can enable the ECMP for host routes feature.

#### **SUMMARY STEPS**

- **1. configure terminal**
- **2.** (Optional) **system urpf disable**
- **3. hardware profile unicast enable-host-ecmp**
- **4. copy running-config startup-config**

#### **DETAILED STEPS**

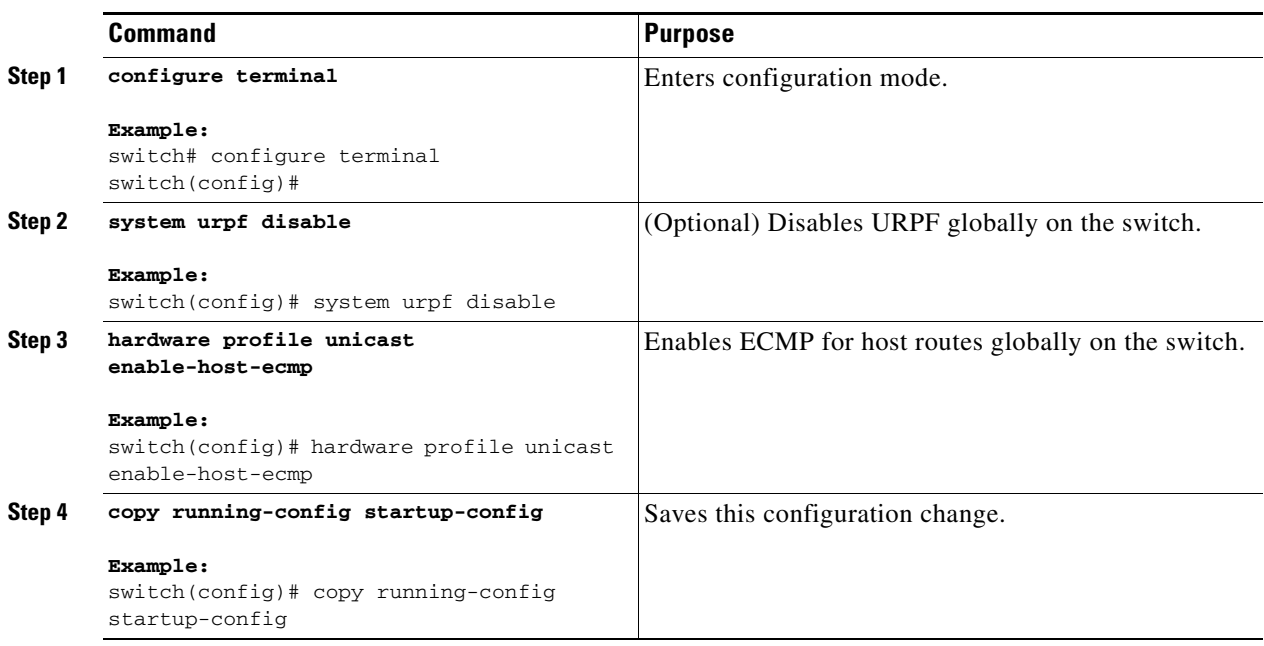

### **Disabling the EMCP for Host Routes Feature**

You can disable the ECMP for host routes feature.

#### **SUMMARY STEPS**

- **1. configure terminal**
- **2. no hardware profile unicast enable-host-ecmp**
- **3. copy running-config startup-config**

#### **DETAILED STEPS**

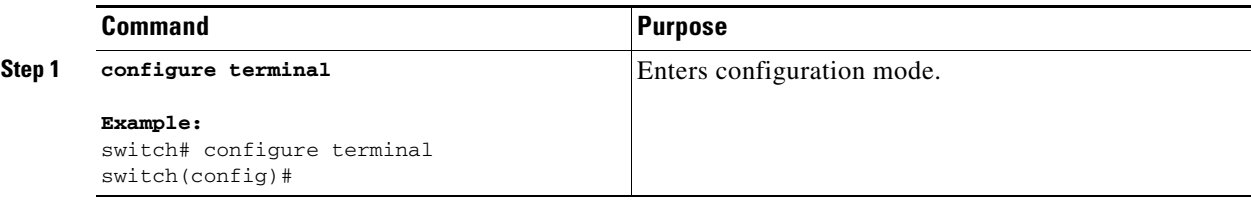

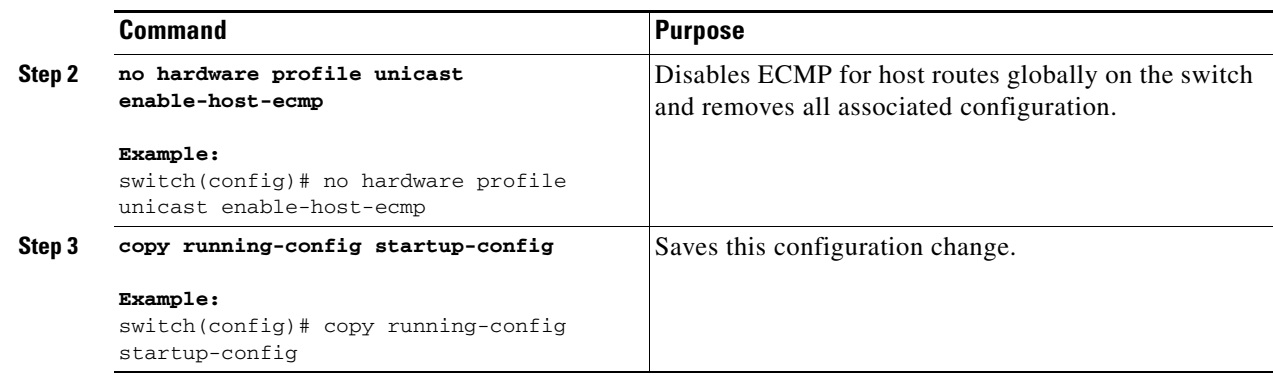

## <span id="page-3-2"></span>**Verifying the ECMP for Host Routes Configuration**

To display the ECMP for host routes configuration information, perform one of the following tasks:

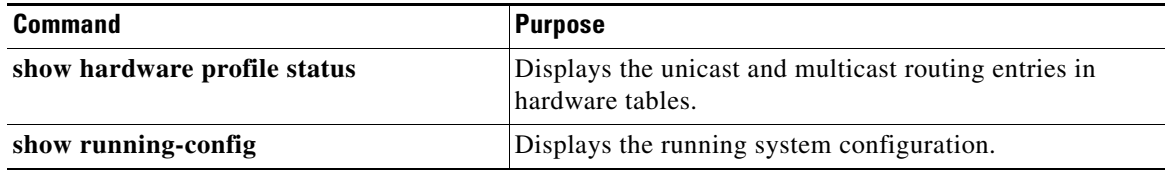

# <span id="page-3-1"></span>**Configuration Examples for ECMP for Host Routes**

This example shows how to disable URPF and configure ECMP for host routes:

```
switch# configure terminal
switch(config)# system urpf disable
switch(config)# hardware profile unicast enable-host-ecmp
switch(config)# copy running-config startup-config
```
This example show how to disable ECMP for host routes:

```
switch# configure terminal
switch(config)# no hardware profile unicast enable-host-ecmp
switch(config)# copy running-config startup-config
```
## <span id="page-3-0"></span>**Additional References**

For additional information related to implementing ECMP for host routes, see the following sections:

- [Related Documents, page 11-5](#page-4-1)
- **•** [Feature History for ECMP for Host Routes, page 11-5](#page-4-0)

### <span id="page-4-1"></span>**Related Documents**

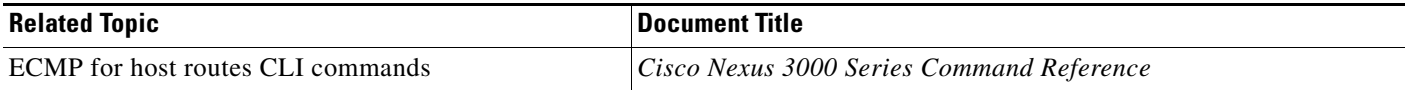

### <span id="page-4-0"></span>**Feature History for ECMP for Host Routes**

[Table 11-1](#page-4-2) lists the release history for this feature.

#### <span id="page-4-2"></span>*Table 11-1 Feature History for ECMP for Host Routes*

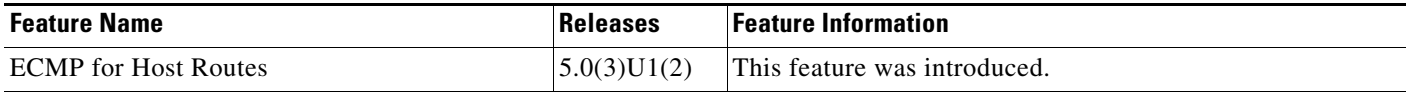